## Pdf stops print spooler service

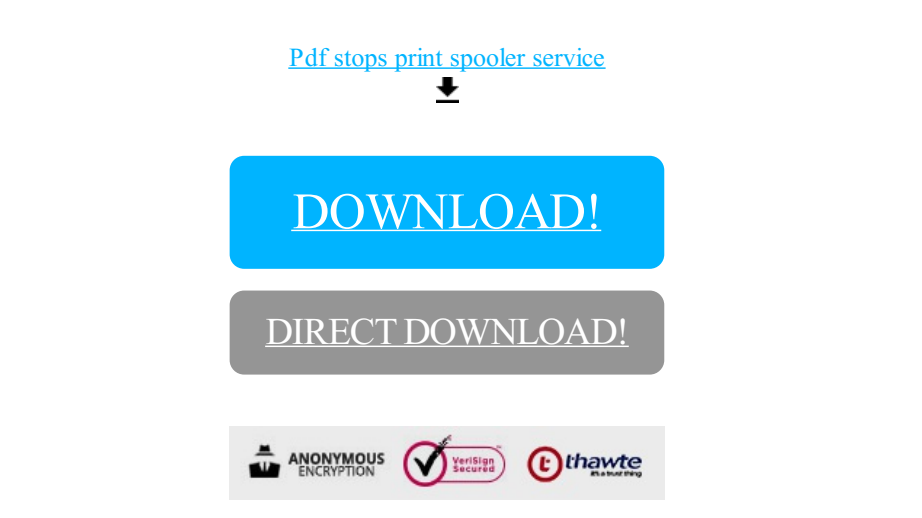

## [DOWNLOAD!](http://yoztopdf.ru/78W7?id=pdf stops print spooler service)

DIRECT [DOWNLOAD!](http://yoztopdf.ru/78W7?id=pdf stops print spooler service)